## Turn Laptop Into Wifi Hotspot Windows 7 Software >>>CLICK HERE<<<

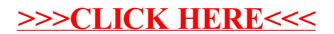